## **Опыт изучения SCADA-систем на примере ClearSCADA Уральский государственный технический университет, г. Екатеринбург**

При проведении лабораторных работ на кафедре «Электропривод и автоматизация промышленных установок» используется стенд, состоящий из персональных компьютеров с программным обеспечением **ClearSCADA**, контроллера и физической модели объекта. Физическая модель в составе стенда демонстрирует работу системы термостабилизации, например, силового преобразовательного агрегата, и включает в себя радиатор, нагреваемый транзистором-нагревателем, вентилятор и датчик температуры радиатора. Контроль текущего состояния и управление физической моделью осуществляется средствами SCADA-системы путем чтения/записи определенных данных в память ПЛК.

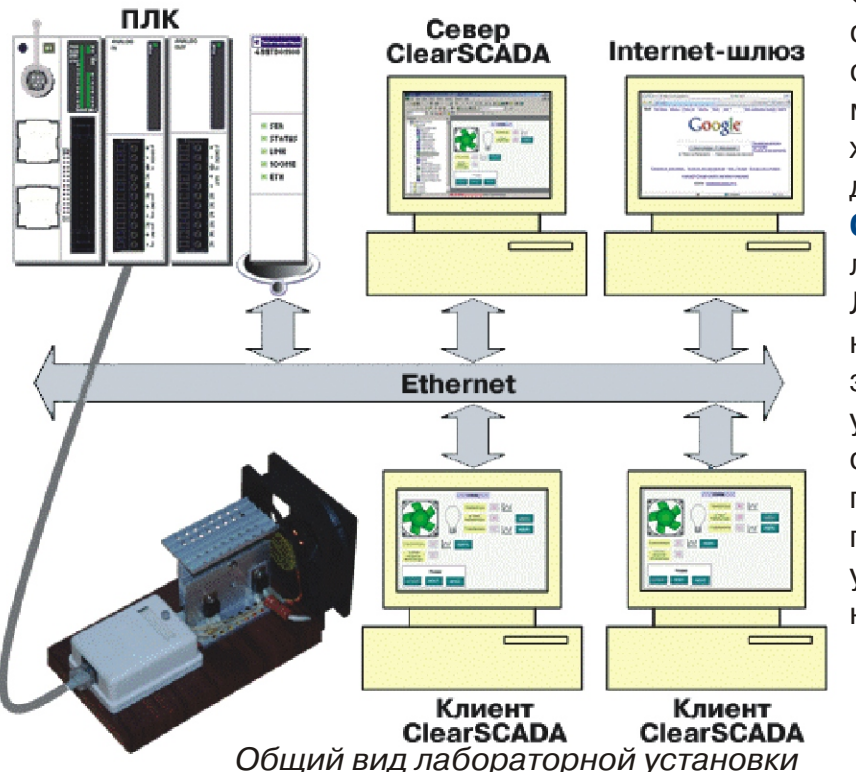

Один из ПК лаборатории назначен сервером **ClearSCADA**, осуществляющим сбор данных с контроллера и физической модели стенда. В задачи сервера входят хранение SCADA-проектов и обеспечение доступа к ним через клиентские части , установленные на всех ПК **ClearSCADA** лаборатории, и Internet браузеры. Лабораторные работы выполняются на ПК с клиентской частью **ClearSCADA** и заключаются в создании или доработке уже созданного SCADA-проекта. При этом сначала студентам демонстрируется готовый работоспособный проект, а затем предлагается дополнить укороченную учебную версию этого проекта отсутствующими элементами.

## **Студенты с помощью среды ClearSCADA знакомятся с основными принципами создания проектов в SCADAсистеме:**

- . Они на практике осваивают технологии создания каналов связи с оборудованием: устанавливают связь SCADA проекта со стендом, настраивают соединение контроллера с ПК, задают частоту опроса, начальный адрес опрашиваемых точек, количество опрашиваемых точек, выбирают тип соединения и номер порта, устанавливают тип подключений.
- . Самостоятельно создают проект, реализующий управление и отображение значения мощности нагревателя стенда: создают точку Мощность нагревателя, вводят допустимые максимальные и минимальные значения точки, указывают свойства, создают тренд, отображают точку на мнемосхеме, связывают ее со значениями других объектов SCADA, выбирают действия и т.д.

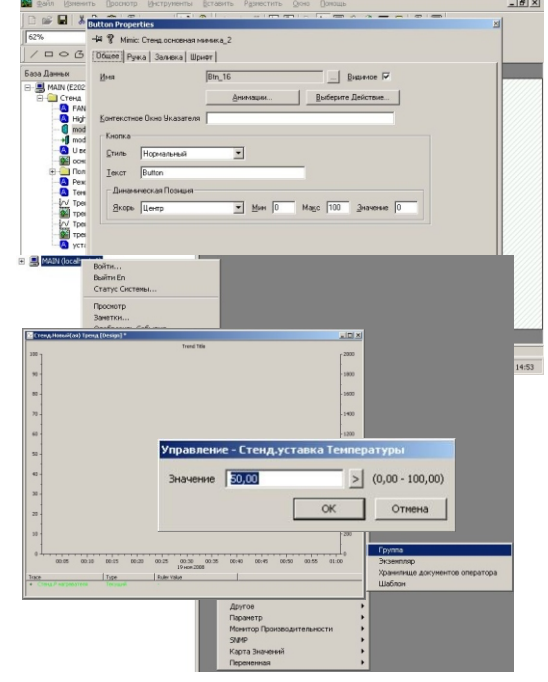

Благодаря наличию в **ClearSCADA** встроенного Web-сервера возможно удаленное выполнение лабораторных работ с использованием web-интерфейса. Применение подобных технологий позволяет организовать дистанционное обучение студентов. Для выполнения лабораторных работ достаточно иметь лишь выход в интернет. Для ограничения потока пользователей к сайтам кафедры и исключения «случайного» доступа предложено организовать доступ пользователей через VPN соединение.